# **УТВЕРЖДЕНО**

на заседании региональной предметно-методической комиссии Протокол № 01 от 16.10.2023 г. 24 July 2B.B. Дубинин

Требования к организации и проведению муниципального этапа всероссийской олимпиады школьников по ИНФОРМАТИКЕ и ИКТ в 2023/2024 учебном году (для организаторов и членов жюри)

#### **Общие положения**

Муниципальный этап является вторым этапом Всероссийской олимпиады школьников и проводится ежегодно с 1 ноября по 25 декабря для учащихся 7-11 классов в строгом соответствии с актуальным Порядком проведения Всероссийской олимпиады школьников, утвержденным приказом Министерства просвещения Российской Федерации от 27 ноября 2020 г. № 678 «Об утверждении Порядка проведения Всероссийской олимпиады школьников».

Для проведения муниципального этапа олимпиады организатором данного этапа создаются оргкомитет (не менее 5 чел.), предметно-методическая комиссия и жюри муниципального этапа олимпиады.

Оргкомитет может состоять из представителей методической службы района, города, администрации школ, учителей предметов гуманитарного цикла. В предметно методические комиссии и жюри, наряду со школьными учителями, могут входить ученые и методисты кафедр профильных вузов региона. Жюри оценивает выполненные олимпиадные задания, проводит их анализ, осуществляет очно по запросу участника показ выполненных им олимпиадных заданий, рассматривает очно апелляции участников с использованием видеофиксации, определяет победителей и призёров данного этапа олимпиады на основании рейтинга по предмету и в соответствии с квотой, установленной организатором муниципального этапа олимпиады.

Муниципальный этап олимпиады по каждому общеобразовательному предмету проводится очно с использованием дистанционных информационнокоммуникационных технологий в части организации выполнения олимпиадных заданий, организации проверки и оценивания выполненных олимпиадных работ, анализа олимпиадных заданий и их решений, показа выполненных олимпиадных работ при подаче и рассмотрении апелляций.

Муниципальный этап олимпиады по каждому общеобразовательному предмету проводится по единым заданиям, разработанным Региональными предметно-методическими комиссиями.

Комплекты олимпиадных заданий передаются оргкомитету в зашифрованном (упакованном) виде. Лицо, получившее материалы (в распечатанном или электронном виде) несет персональную ответственность за информационную безопасность переданных ему комплектов олимпиадных заданий и подписывает соглашение о неразглашении конфиденциальной информации.

Для прохождения в место проведения олимпиады, участнику необходимо предъявить документ, удостоверяющий личность (паспорт), либо свидетельство о рождении (для участников, не достигших 14-летнего возраста).

Участник муниципального этапа олимпиады выполняет олимпиадные задания, разработанные для класса, программу которого он осваивает, или для более старших классов. В случае прохождения на следующий этап олимпиады участников, выполнивших задания, разработанные для более старших классов по отношению к тем, программы которых они осваивают, указанные участники и на следующих этапах олимпиады выполняют

олимпиадные задания, разработанные для класса, который они выбрали на предыдущем этапе олимпиады, или для более старших классов.

Во время выполнения задания участники не вправе общаться друг с другом, свободно перемещаться по аудитории. Участник не имеет права в ходе олимпиады выносить из аудитории любые материалы, касающиеся олимпиады (бланки заданий, листы ответа, черновики), а также проносить с собой в аудиторию бумаги, справочные материалы, электронные средства связи, диктофоны, плееры, электронные книги, фотоаппараты и иное техническое оборудование, не предусмотренное данными рекомендациями.

В случае нарушения участником порядка проведения олимпиады и требований к проведению муниципального этапа олимпиады, представитель организатора вправе удалить данного участника из аудитории, составив акт об удалении участника олимпиады.

Опоздание участников олимпиады и выход из локации (аудитории) по уважительной причине не дает им права на продление времени олимпиадного тура.

Все участники муниципального этапа олимпиады обеспечиваются:

- черновиками (при необходимости);
- заданиями, бланками (листами) ответов;

необходимым оборудованием в соответствии с требованиями по каждому общеобразовательному предмету олимпиады.

Показ работ (по запросу участников олимпиады) осуществляется в сроки, установленные оргкомитетом, но не позднее чем семь календарных дней после окончания олимпиады.

Показ работы осуществляется лично участнику олимпиады, выполнившему данную работу. Перед показом участник предъявляет членам жюри и оргкомитета документ, удостоверяющий его личность (паспорт), либо свидетельство о рождении (для участников, не достигших 14-летнего возраста).

Участник олимпиады вправе подать апелляцию о несогласии с выставленными баллами (далее – апелляция) в создаваемую организатором апелляционную комиссию. Срок окончания подачи заявлений на апелляцию и время ее проведения устанавливается орг. моделью соответствующего этапа, но не позднее двух рабочих дней после проведения процедуры анализа и показа работ участников.

Апелляционная комиссия может принять следующие решения:

- отклонить апелляцию, сохранив количество баллов;
- удовлетворить апелляцию с понижением количества баллов;

удовлетворить апелляцию с повышением количества баллов.

Решение апелляционной комиссии является окончательным.

Результаты муниципального этапа олимпиады по каждому общеобразовательному предмету (список победителей и призеров муниципального этапа олимпиады) публикуются на официальном сайте Школьные олимпиады Калининградской области: https://olymp.baltinform.ru/ .

#### **1. Программное обеспечение и вход в тестирующую систему**

Для проведения отборочного тура каждому участнику предоставляется отдельный компьютер с надежным подключением к сети интернет на время проведения олимпиады. Участники должны иметь доступ к сайту, на котором проводятся пробный и основной туры олимпиады https://official.contest.yandex.ru/

*Ссылки на пробный тур и на основной тур олимпиады будут сообщены дополнительно.* 

Доступ на другие интернет ресурсы, по возможности, должен быть запрещен. Если у организаторов нет технической возможности запретить доступ к другим ресурсам, контроль должен осуществляться административными мерами (организаторами в аудитории и т.п.).

На компьютере должны быть установлены языки программирования, выбранные участником олимпиады из фиксированного списка (он гораздо шире чем тот, что будет

предложен на региональном этапе).

Список языков которые будут поддерживаться на сервере на муниципальном этапе:

- С17,
- $C++17$ ,
- Golang 1.21,
- Mono С# 5.2.0,
- Java 20,
- Kotlin 1.8.0,
- $\bullet$  Python 3.9,
- Rust 1.71.0,
- PascalABC 3.8.3

Список редакторов кода, которые должны быть установлены на компьютерах участников на муниципальном этапе:

- MinGW GNU  $C_{++}$  https://sourceforge.net/projects/mingw-w64/
- Microsoft Visual  $C++$

https://visualstudio.microsoft.com/vs/express/

- CLion https://www.jetbrains.com/clion/
- Code::Blocks http://www.codeblocks.org/downloads/binaries

(codeblocks 17.12mingw-setup.exe)

- Vs Code<https://code.visualstudio.com/>
- Sublime Text https://www.sublimetext.com/
- Vim https://www.vim.org/
- Geany https://www.geany.org/
- Free Pascal https://www.freepascal.org/
- Pascal ABC http://pascalabc.net/
- Oracle Java –

https://www.oracle.com/technetwork/java/index.html

- OpenJDK Java https://jdk.java.net/12/
- IntelliJ IDEA https://www.jetbrains.com/idea/
- Python  $3 \frac{https://www.python.org/}{$
- PyCharm https://www.jetbrains.com/pycharm/
- Wing IDE https://wingware.com/
- Free Basic https://www.freebasic.net/
- КуМир 1.9 и / или КуМир 2.0 https://www.niisi.ru/kumir/.

Если в пункте проведения муниципального этапа олимпиады известно, что какие либо основные среды разработки не используется школьниками, то их можно не устанавливать. Но если школьник потребует ее установки, то это необходимо сделать.

Кроме того выделим **дополнительные среды разработки и языки программирования**:

Kotlin (если есть возможность установки официального пакета) https://kotlinlang.org/;

Дополнительные среды можно установить для школьников, желающих их использовать, но можно и отказать, если возникнут сложности в установке. Эти среды будут отсутствовать на региональном этапе ВсОШ, но их компиляторы на стороне сервера будут присутствовать.

Для доступа участников к документации рекомендуется разместить на компьютерах участников или в локальной сети локальные копии:

документации по языку  $C++$ , например http://cppreference.com;

● документации по языку Free Pascal с [https://www.freepascal.org/docs.var;](https://www.freepascal.org/docs.var)

• документации по Java API с [https://docs.oracle.com/en/java/;](https://docs.oracle.com/en/java/)

● документации по языку Python с https://docs.python.org/3/.

## **2. Пробный тур**

За одну неделю до муниципального этапа проводится пробный тур для участников муниципального этапа. Организаторы должны заранее прислать в региональное жюри списки участников муниципального этапа для изготовления логинов и паролей. Пробный тур проводится, чтобы все участники и муниципальное жюри имели возможность познакомиться с проверяющей системой, проверить настройки оборудования, корректность установки программного обеспечения и др.

Во время проведения пробного тура организаторы и технические специалисты ПОМОГАЮТ УЧАСТНИКАМ разобраться с тестирующей системой, настройками программного обеспечения. Желательно проводить пробный тур в присутствии и при непосредственной помощи учителя информатики данного ученика. Цель пробного тура не

только проверить работоспособность оборудования, но и познакомить

учащихся с особенностями работы тестирующей системы и стандартом проведения олимпиад по информатике.

*Ссылка для входа в пробный тур будет сообщена дополнительно.* 

На пробном туре даются элементарные задачи. Продолжительность тура – 1 час. Тур проводится виртуально в любое время дня, отведенного под него. У каждого участника старт тура начинается в момент входа в систему Я.Контест.

# **3. Основной тур**

Муниципальный этап ВсОШ по информатике проводится на разных наборах задач для учащихся 7-8 и 9-11 классов. В региональный этап выходят только те участники, которые соревновались на задачах 9-11 классов на муниципальном этапе. Напоминаем, что учащиеся 7-8, а также 6, 5 и т.д. классов имеют право решать набор задач для 9-11 классов, соответственно при удачном выступлении они проходят в региональный этап. Участник муниципального этапа допускается к заданиям более старших классов в двух случаях:

1. если он писал школьный тур за более высокий класс;

2. он является призером муниципального этапа прошлого года.

Муниципальный этап проводится в один тур и стартует в 10:00 по калининградскому времени, длится ровно 4 часа 0 минут и тестирующая программа завершает свою работу в 14:00 (в этот момент олимпиада закончится у всех участников одновременно).

Запустить участников в аудитории нужно заранее. Рекомендуется дать участнику 1 час на проверку оборудования и установленного ПО. Поэтому запустить участников в аудитории следует за 1 час до старта олимпиады т.е. в 9:00. Нужно выдать и зачитать участникам памятку, ссылку на короткий тестовый тур олимпиады, выдать логины и пароли.

В этот тур входят задачи:

- $\bullet$  a+b для целых чисел;
- $\bullet$  a+b для чисел с плавающей точкой;
- $\bullet$  a<sup>+b</sup> для строк

Цель короткого тура – проверить тестирующую систему, установленное программное обеспечение, устранить мелкие недочеты, не замеченные на пробном туре, снять напряжение участников, связанное с риском некорректной работы программного обеспечения, техники и т.п. Его продолжительность 15 – 20 минут. Во время проведения тестового тура должны присутствовать технические специалисты, которые оперативно должны помочь учащимся войти в систему, установить и/или наладить программное обеспечение и т.п.

*Ссылка для входа на короткий тестовый тур и основной тур будет сообщена дополнительно.* 

В 9:40 минут участникам необходимо выдать ссылку для входа в основной тур. Участники должны пройти по ней, ввести свой логин и пароль. На экране появится заставка с надписью «Соревнование еще не началось». Если участник не смог войти в систему, перепроверьте правильность логина и пароля, посмотрите на ту ли страницу он заходит. Если это не помогло, то действуйте согласно п. «Решение технических проблем».

В 9:50 нужно выдать участникам распечатанные условия задач (перевернув их лицевой стороной вниз и подложив под клавиатуру). Как только соревнование наступит, участники переворачивают условия. В условиях можно делать пометки.

Условия, памятки, логин и пароль участники забирают с собой ПОСЛЕ ЗАВЕРШЕНИЯ СОРЕВНОВАНИЯ НЕ РАНЕЕ 14:00. Необходимо заострить внимание участников, что логин и пароль позволят им с домашнего компьютера дорешать олимпиаду (дорешивание не влияет на результат олимпиады), посмотреть тесты, свои посылки.

**При досрочном завершении** олимпиады **все материалы** участника (в том числе логин и пароль) **необходимо сдать** организаторам в аудитории. Их можно будет выдать по завершению муниципального этапа во всем регионе после 14:00.

Если организаторы ошиблись и по какой-то причине бумажные варианты условий оказались у участников до того, как стартовало соревнование, то организаторы в аудитории ОБЯЗАНЫ зафиксировать время старта олимпиады вручную. При этом необходимо предупредить участника, что он должен закончить олимпиаду в строго отведенное

регламентом время. Таймер времени в системе будет показывать, что время еще осталось. Необходимо прервать работу участника с системой Я.Контест.

Для оперативного решения технических проблем во время основного тура олимпиады нужно предусмотреть несколько резервных компьютеров. Если проблему не удалось решить оперативно на компьютере участника (за 1-2 минуты), то его необходимо пересадить за другой резервный компьютер. Ученик заходит повторно под своим логином. При этом желательно перенести на резервный компьютер все наработки ученика.

#### **4. Информация для участников**

Региональное жюри готовит «памятку участника». Просим по возможности довести эти «памятки» до участников заранее, на пробном туре, до начала муниципального этапа, чтобы участники могли прояснить все непонятные вопросы. Перед началом олимпиады каждый участник должен получить логин и пароль для входа в проверяющую систему. Войти в систему и дождаться старта соревнования.

У участников НЕ НУЖНО отбирать логин и пароль, памятку участника, условия задач! Наоборот, рекомендуется напомнить участникам, что все это понадобится им для проведения дорешивания, которое будет открыто через день, после дня проведения олимпиады. Также участникам будет удобно подавать апелляцию, так как по логину и

паролю им будут доступны их решения.

#### **5. Задачи муниципального этапа**

Задачи для участников муниципального этапа готовит региональное жюри. В комплект входит по 5 задач. Максимальный балл за задачу – 100. Суммарное количество баллов за комплект заданий – 500. Задания оцениваются по группам тестов, в каждой задаче отдельно перечислены группы тестов и количество начисляемых за группу баллов. За прохождение тестов из условия баллы не начисляются.

#### **6. Проверка решений участников муниципального этапа**

Если все проходит в штатном режиме, то задания проверяются сразу, т.е. сразу после посылки решения в тестирующую систему ученик видит баллы, выставленные ему за решение. Он имеет право сделать не более 100 посылок по задаче. В итоговый протокол вносится максимальный балл из всех посылок по задаче. Критерии оценки указаны в примечании в условии каждой из задач. Региональное жюри оставляет за собой право перетестировать решения участников, изменить комплект тестов, при этом не меняя ограничения для групп тестов. Поэтому результаты тестирования, полученные во время тура, являются предварительными.

#### **7. Решение технических проблем и связь с региональным жюри**

Для оперативного реагирования председателям и заместителям муниципального жюри (а при желании и другим членам муниципального жюри) требуется вступить в группу в мессенджере Telegram «*Всош Информатика 2023/2024 Муниципальный этап: оперативные вопросы*». Для вступления в группу нужно иметь учетную запись в мессенджере Telegram и направить запрос на добавление в группу по ссылке https://t.me/+ZQfkp3xbXS01MmMy (\*ниже прилагается QR-код со ссылкой на вступление в группу). Для того что бы заявку подтвердили заявки необходимо направить на почту **contest@dubinin.info** письмо в котором указаны фио и должность подающего заявку .

Если какой-либо критичный вопрос решить не удастся или система Я.Контест не заработала до 13:00 то региональным жюри должно быть принято решение об ином формате сдаче ответов. Для получения такого разрешения надо связаться с председателем по телефону. В этом случае, в конце олимпиады организаторы собирают решения участников (файлы) и пересылают региональное жюри по адресу **contest@dubinin.info**. Решениями являются только исходные тексты программ, никакие другие файлы присылать не следует. Решения должны быть присланы в таком формате, чтобы региональное жюри могло видеть муниципалитет, номер общеобразовательного учреждения, фамилию, имя и **реальный** класс участника, класс участия (за какой класс решал задания). Решения не шифруются.

# **8. Взаимодействие муниципального и регионального жюри**

Для оперативного взаимодействия см. пункт «Решение технических проблем и связь с региональным жюри». Предварительные итоги олимпиады будут доведены в закрытой группе до председателей муниципального жюри (см. пункт 7).

После олимпиады муниципальному жюри будут отправлены логины и пароли для просмотра решений участников и вердиктов тестирующей системы.

Во время тура баллы доступны только участнику. В 8:00 через день, после проведения олимпиады, муниципальное жюри будет иметь доступ к предварительным результатам проверки олимпиады. При этом надо сделать выборку по своему муниципалитету, набрав в строке поиска префикс логинов, по которым нужно найти результат. Напомнить участникам, что они могут ознакомиться с предварительными результатами, сначала подать апелляцию.

На основании этих данных, после проведения апелляции, жюри муниципального этапа формирует протоколы, определяет победителей и призеров.

# **9. Апелляции**

Уходя с олимпиады, участник олимпиады получает логин и пароль на руки (НЕЛЬЗЯ ВЫДАВАТЬ ЛОГИН И ПАРОЛЬ ДО ЗАВЕРШЕНИЯ ОЛИМПИАДЫ В МУНИЦИПАЛИТЕТАХ КАЛИНИНГРАДСКОЙ ОБЛАСТИ). По ним он будет иметь доступ к дорешиванию. Доступ откроется не позднее чем через один день после олимпиады. При этом участник будет иметь доступ ко всем своим посылкам. Также будет открыт доступ к тестам. Если участник олимпиады забыл свой логин и пароль или ссылку на соответствующий этап, или организаторы не выдали ему эту информацию, то он обращается к МУНИЦИПАЛЬНОМУ жюри. Участнику необходимо предоставить его логин и пароль повторно.

Возможные случаи апелляции:

- 1. Решение участника обрабатывает тест на его локальном компьютере верно, а на сервере с ошибкой. Возможно, это связано с различиями между компиляторами на сервере и у участника.
- 2. Участник нашел ошибку в тестах жюри.
- 3. Замечено расхождение между правилами оценивания, прописанных в условиях задачи, с реально применяемыми правилами.

Если муниципальная предметная комиссия считает, что работа оценена неверно, то сначала следует сообщить в группу членов муниципального жюри в мессенджере Telegram (см. п.7). Если проблему решить не удалось, то апелляцию подает участник олимпиады.

Критерии и методика оценивания не могут быть предметом апелляции и пересмотру не подлежат. Срок подачи официальной апелляции – не позднее двух рабочих дней после оглашения предварительных результатов и показа работ участников.

Основанием для проведения апелляции является заявление участника на имя председателя жюри муниципального этапа, написанное по установленной форме. Участник вправе требовать очного рассмотрения апелляции в его присутствии с использованием видеофиксации. Для проведения апелляции в муниципалитете должен присутствовать председатель и член жюри, а также апелляционная комиссия со стороны регионального жюри. При большой удаленности муниципалитета организуется видеоконференция. В этом случае муниципальная апелляционная комиссия, апеллянт находятся в муниципалитете и связываются по конференц связи с региональной апелляционной комиссией.

По результатам рассмотрения апелляции выносится одно из следующих решений:

- об отклонении апелляции и сохранении выставленных баллов;
- о частичном или полном удовлетворении апелляции и корректировке баллов.

Решение по каждой апелляции оформляется протоколом установленного вида, который подписывается сначала муниципальной апелляционной комиссией, а затем региональной. На основании протоколов рассмотрения апелляций вносятся соответствующие изменения в итоговые документы. Окончательные итоги утверждаются жюри регионального этапа с учетом результатов рассмотрения апелляций и доводятся до сведения всех участников олимпиады.

## Председатель регионального жюри **Дубинин Иван Витальевич**

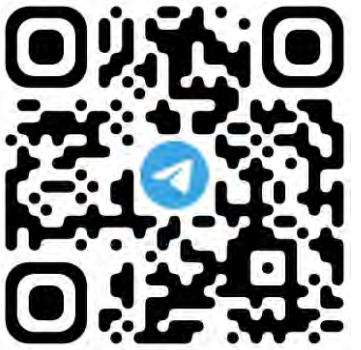

<https://t.me/+ZQfkp3xbXS01MmMy> – ссылка для вступления в группу «*Всош Информатика 2023/2024 Муниципальный этап: оперативные вопросы*». Группа предназначена для решения оперативных вопросов с региональным жюри на муниципальном этапе по информатике в калининградской области 2023-2024.